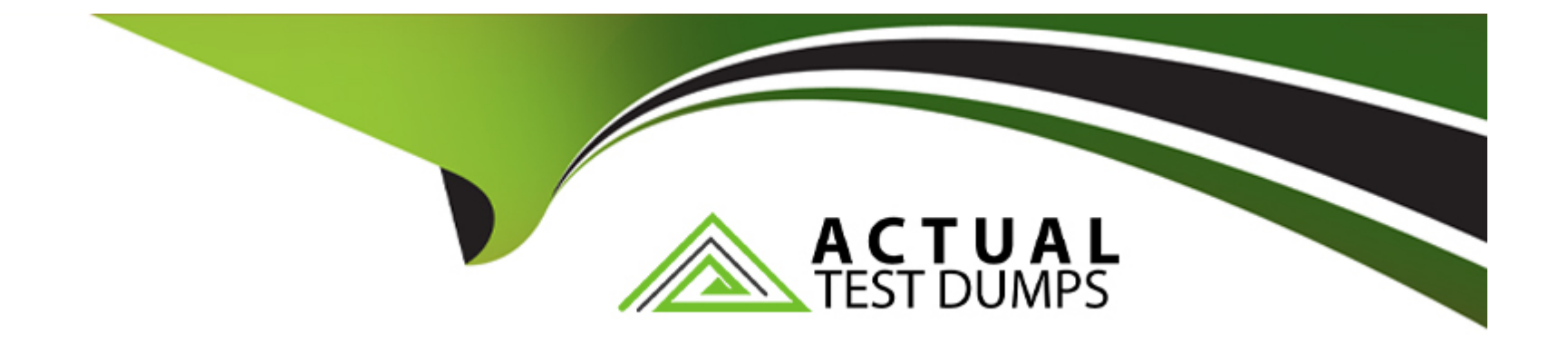

# **Free Questions for PSE-Platform by actualtestdumps**

# **Shared by Sexton on 22-07-2024**

**For More Free Questions and Preparation Resources**

**Check the Links on Last Page**

#### Question Type: MultipleChoice

Which variable is used to regulate the rate of file submission to WildFire?

#### Options:

#### A- Based on the purchase license

- B- Maximum number of files per minute
- C- Available bandwidth
- D- Maximum number of files per day

#### Answer:

B

### Explanation:

[https://www.paloaltonetworks.com/documentation/80/wildfire/wf\\_admin/submit-files-for-wildfire-analysis/firewall-file-forwarding-capacity](https://www.paloaltonetworks.com/documentation/80/wildfire/wf_admin/submit-files-for-wildfire-analysis/firewall-file-forwarding-capacity-by-model)[by-model](https://www.paloaltonetworks.com/documentation/80/wildfire/wf_admin/submit-files-for-wildfire-analysis/firewall-file-forwarding-capacity-by-model)

#### **Question Type: MultipleChoice**

What are three sources of malware sample data for the Palo Alto Networks Threat Intelligence Cloud? (Choose three.)

#### **Options:**

- **A-** Third-Party data feeds, like the partnership with ProofPoint and the Cyber Threat Alliance
- **B- Palo Alto Networks AutoFocus generated Correlation Objects**
- **C-** Palo Alto Networks Next Generation Firewalls deployed with Wildfire Analysis Security Profiles
- **D-** WF-500 configured as private clouds for privacy concerns
- **E-** Palo Alto Networks non-firewall products, like Traps and Aperture

### **Answer:**  A, B, E

#### **Explanation:**

#### Question Type: MultipleChoice

A specific URL keeps appearing in URL filtering log entries, it was blocked successfully, but the administrator would like to investigate further.

In which two ways would AutoFocus help this administrator? (Choose two.)

#### Options:

- A- Generate a list of IP addresses for use in Dynamic Address Groups on the firewall
- B- Identify malicious files associated with this URL
- C- Generate a correlation object that can be used to monitor associated activities
- D- Identify malware campaigns associated with this URL

#### Answer:

A, D

#### Question Type: MultipleChoice

Which two components must to be configured within User-ID on a new firewall that has been implemented? (Choose two.)

### Options:

- A- Group Mapping
- B- 802.1X Authentication
- C- Proxy Authentication
- D- User mapping

### Answer:

A, D

### Explanation:

<https://www.paloaltonetworks.com/documentation/71/pan-os/pan-os/user-id/enable-user-id>

**Question Type: MultipleChoice**

How does SSL Forward Proxy decryption work?

#### **Options:**

- **A-** SSL Forward Proxy decryption policy decrypts and inspects SSL/TLS traffic from internal users to the web.
- **B** The SSL Forward Proxy Firewall creates a certificate intended for the client that is intercepted and altered by the firewall.
- C- If the server's certificate is signed by a CA that the firewall does not trust, the firewall will use the certificate only on Forward Trust.
- **D** The firewall resides between the internal client and internal server to intercept traffic between the two.

#### **Answer:**

A

# **Question 6**

What are two core values of the Palo Alto Network Security Platform? (Choose two)

#### **Options:**

- **A-** Sale enablement of all applications
- **B-** Deployment of multiple point-based solutions to provide full security coverage
- **C-** Prevention of cyberattacks
- **D-** Threat remediation
- **E-** Defense against threats with static security solution

#### **Answer:**

### B, C

# **Question 7**

#### **Question Type: MultipleChoice**

What are three sources of malware sample data for the Palo Alto Networks Threat Intelligence Cloud? (Choose three.)

#### Options:

- A- Third-Party data feeds, like the partnership with ProofPoint and the Cyber Threat Alliance
- B- Palo Alto Networks AutoFocus generated Correlation Objects
- C- Palo Alto Networks Next Generation Firewalls deployed with Wildfire Analysis Security Profiles
- D- WF-500 configured as private clouds for privacy concerns
- E- Palo Alto Networks non-firewall products, like Traps and Aperture

### Answer: A, B, E

### Explanation:

<https://www.paloaltonetworks.com/products/secure-the-network/subscriptions/autofocus>

### Question 8

Question Type: MultipleChoice

Which option is required to activate/retrieve a Device Management License on the M.100 Appliance after the Auth Codes have been activated on the Palo Alto Networks Support Site?

#### **Options:**

- **A-** Generate a Tech Support File and call PANTAC
- **B-** Select Device > Licenses and click activate feature using authorization code
- **C-** Select PANORAMA > Licenses and click Activate feature using authorization code
- **D-** Generate a State Dump File and upload it to the Palo Alto Network support portal

### **Answer:**  C

# **Question 9**

**Question Type: MultipleChoice**

Which design objective could be satisfied by vsys functionality?

#### **Options:**

- **A-** Separation of routing tables used by different departments in company
- **B** Provide same-device high availability functionality for different departments in a company
- **C-** Administrative separation of firewall policies used by different departments in company
- **D-** Allocate firewall hardware resources to different departments in a company

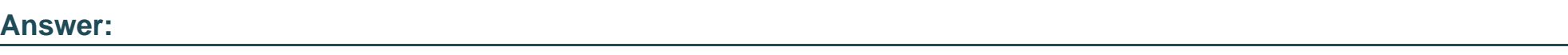

C

# **Question 10**

**Question Type: MultipleChoice**

Which license is required to receive weekly dynamic updates to the correlation objects on the firewall and Panorama?

### **Options:**

**A-** WildFire on the firewall, and AutoFocus on Panorama

- **B-** URL Filtering on the firewall, and MindMeld on Panorama
- **C-** Threat Prevention on the firewall, and Support on Panorama
- **D-** GlobalProtect on the firewall, and Threat Prevention on Panorama

#### **Answer:**

#### C

# **Question 11**

#### **Question Type: MultipleChoice**

Which four actions can be configured in an Anti-Spyware profile to address command-and-control traffic from compromised hosts? (Choose four.)

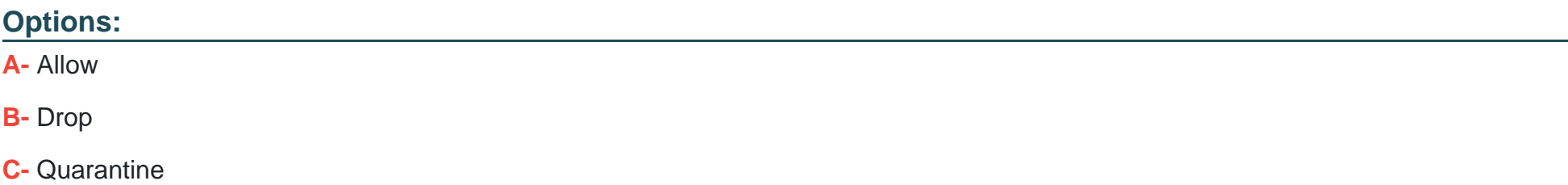

- D- Redirect
- E- Alert
- F- Reset

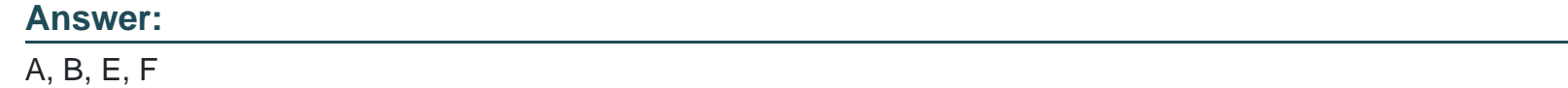

#### Explanation:

<https://www.paloaltonetworks.com/documentation/71/pan-os/pan-os/policy/anti-spyware-profiles.html>

### Question 12

Question Type: MultipleChoice

What are the two group options for database when creating a custom report? (Choose two)

### Options:

- **A-** Oracle
- **B-** SQL
- **C-** Detailed Logs
- **D-** Summary Databases

#### **Answer:**

C, D

To Get Premium Files for PSE-Platform Visit

[https://www.p2pexams.com/products/pse-platform](https://www.p2pexams.com/products/PSE-Platform)

For More Free Questions Visit

<https://www.p2pexams.com/palo-alto-networks/pdf/pse-platform>